# **LATEX-Praxis**

### $N$ **A** Aturwissenschaftliche Texte mit ETEX **setzen**

### Jörn Clausen joern@TechFak.Uni-Bielefeld.DE

# **Ubersicht ¨**

- mathematischer Formelsatz
- Tabellen

### **Formelsatz**

- Stärke von LTEX bzw. TEX
- umfangreicher Vorrat an mathematischen Symbolen
- sehr knappe Notation
- sieht viel schlimmer aus, als sie wirklich ist
- weitere Symbole und Umgebungen in Zusatzpaketen
- $\bullet$   $\mathcal{A}_{\mathcal{M}}$ S-LTEX

## **mathematischer Modus**

- Formeln werden im *mathematischen Modus* gesetzt
- veränderte Regeln gegenüber Text-Modus
- zwei Arten:
	- **–** inline-Formeln

\begin{math} ... \end{math}

- $\setminus$  ( ...  $\setminus$  )
- $$ \ldots $$
- **–** display-Formeln

\begin{displaymath} ... \end{displaymath}  $\setminus$   $[$  ...  $\setminus$   $]$ \$\$ ... \$\$

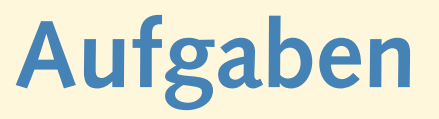

• Setze folgende Ausdrücke als normalen Text und als Formel. Welche Unterschiede fallen auf?

 $x + y = 1$  $x+y=1$  $x - (y+z) = -1$  $p < q, x > 1, y=0$ five

• Setze eine Formel in eine equation-Umgebung. Was passiert?

## **Sub- und Superskripte**

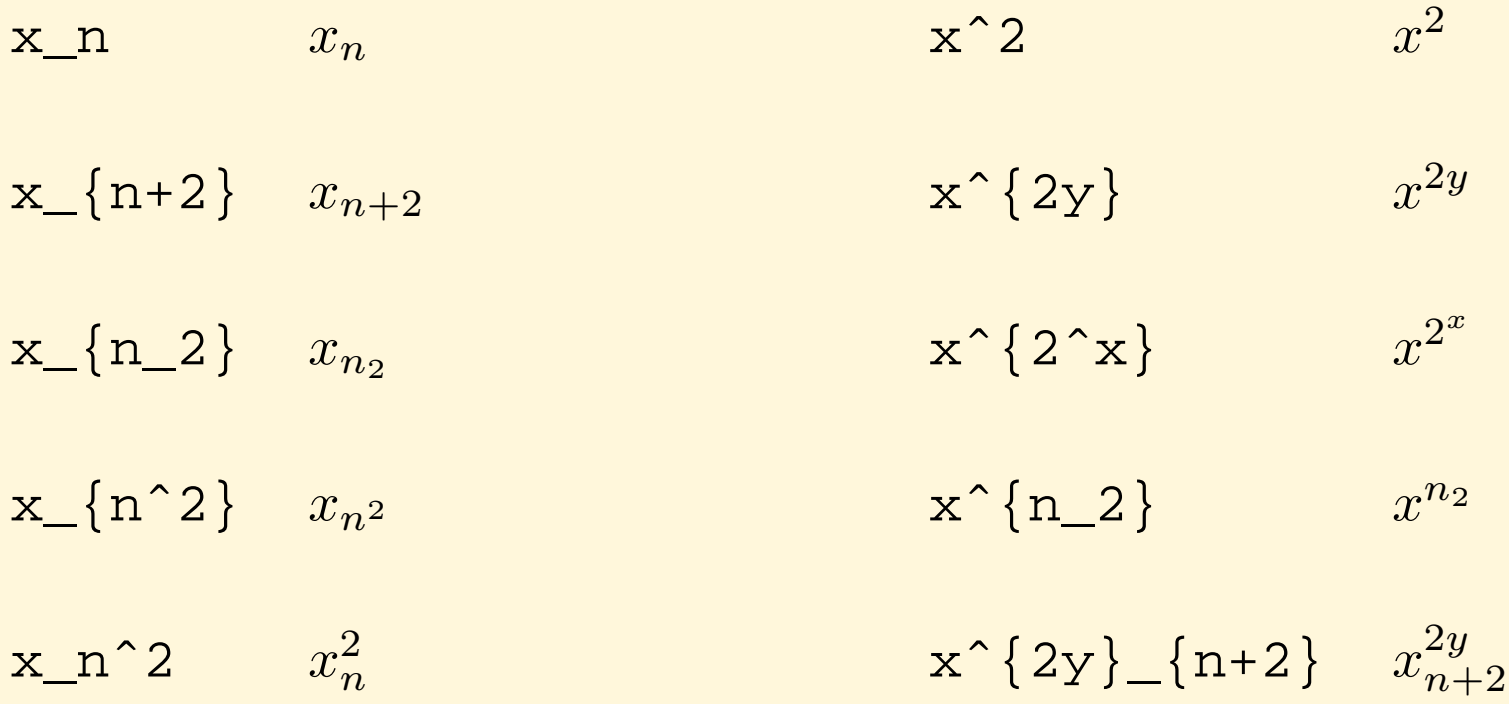

### **Brüche und Wurzeln**

$$
\frac{x+y}{a-b}
$$
\n
$$
\frac{x+y}{a-b}
$$
\n
$$
\frac{x+y}{a-b}
$$
\n
$$
\frac{x^2+y_2}{x^2-y_2}
$$
\n
$$
\frac{x^2+y_2}{x^2-y_2}
$$
\n
$$
\frac{x+y^2}{x^2+y_2^2}
$$
\n
$$
\sqrt{x}
$$
\n
$$
\sqrt{x}
$$
\n
$$
\sqrt{x}
$$
\n
$$
\sqrt{x}
$$
\n
$$
\sqrt{x}
$$
\n
$$
\sqrt{x}
$$
\n
$$
\sqrt{x}
$$
\n
$$
\sqrt{x}
$$
\n
$$
\sqrt{x}
$$
\n
$$
\sqrt{x}
$$
\n
$$
\sqrt{x}
$$
\n
$$
\sqrt{x}
$$
\n
$$
\sqrt{x}
$$
\n
$$
\sqrt{x}
$$
\n
$$
\sqrt{x}
$$
\n
$$
\sqrt{x}
$$
\n
$$
\sqrt{x}
$$
\n
$$
\sqrt{x}
$$
\n
$$
\sqrt{x}
$$
\n
$$
\sqrt{x}
$$
\n
$$
\sqrt{x}
$$
\n
$$
\sqrt{x}
$$
\n
$$
\sqrt{x}
$$
\n
$$
\sqrt{x}
$$
\n
$$
\sqrt{x}
$$
\n
$$
\sqrt{x}
$$
\n
$$
\sqrt{x}
$$
\n
$$
\sqrt{x}
$$
\n
$$
\sqrt{x}
$$
\n
$$
\sqrt{x}
$$
\n
$$
\sqrt{x}
$$
\n
$$
\sqrt{x}
$$
\n
$$
\sqrt{x}
$$
\n
$$
\sqrt{x}
$$
\n
$$
\sqrt{x}
$$
\n
$$
\sqrt{x}
$$
\n
$$
\sqrt{x}
$$
\n
$$
\sqrt{x}
$$

## **Aufgaben**

• Setze die folgenden Formeln:

$$
(x+y)^3 = x^3 + 3x^2y + 3xy^2 + y^3
$$
 (1)

$$
F = G \frac{mM}{r^2} \tag{2}
$$

$$
\sqrt{1+\sqrt{1+\sqrt{1+\cdots}}}
$$
 (3)

$$
1 + \frac{1}{1 + \frac{1}{1 + \frac{1}{1 + \dots}}}
$$
 (4)

• Setze die beiden letzten Formeln als inline-Formeln.

### **Griechische Buchstaben und Symbole**

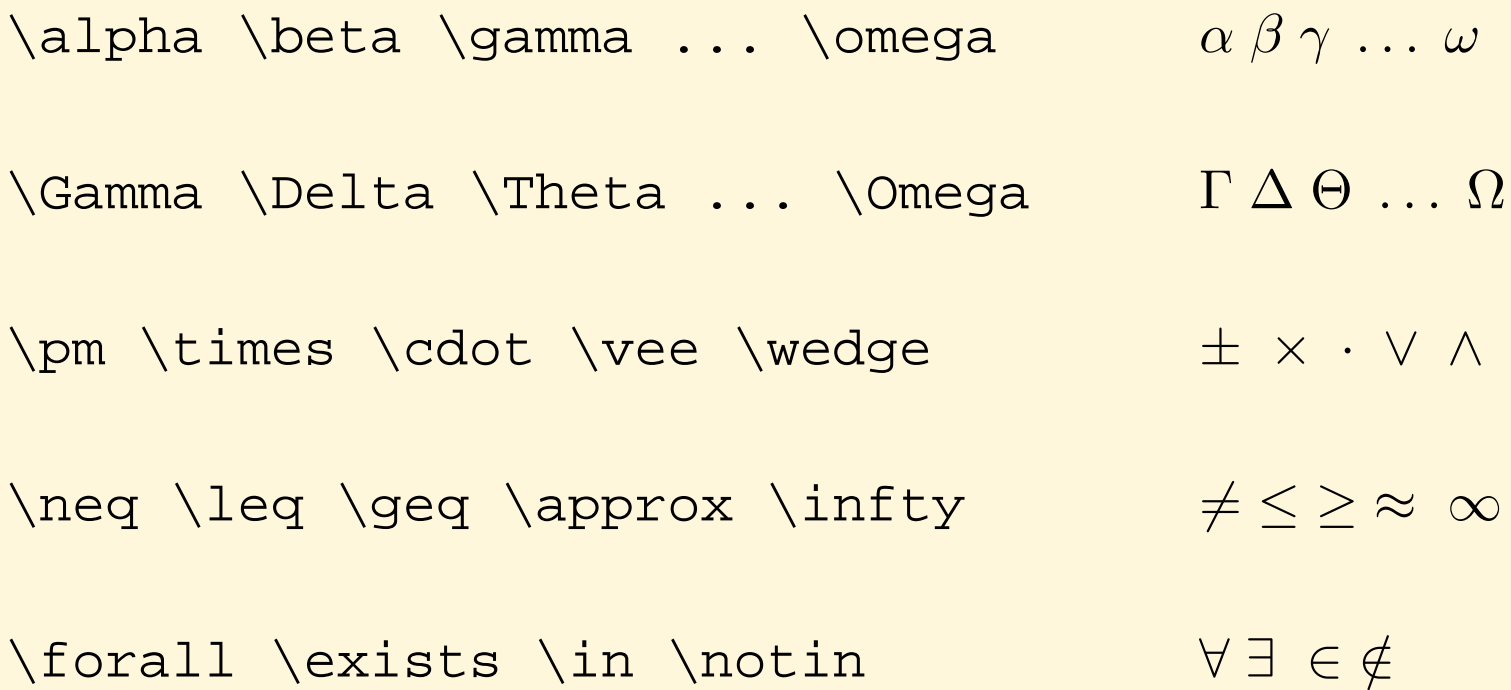

### **benannte Funktionen**

 $log(xy) = log(x) + log(y)$   $log(xy) = log(x) + log(y)$  $\log(xy) = \log(x) + \log(y)$   $\log(xy) = \log(x) + \log(y)$  $\sin(\pi) \cos(2\pi) \min(a, b)$  sin(π)  $\cos(2\pi) \min(a, b)$ 

### **Summen, Produkte und Integrale**

$$
\sum_{k=1}^{n} k = \frac{n(n+1)}{2} \qquad \sum_{k=1}^{n} k = \frac{n(n+1)}{2}
$$
  
n! := \prod\_{k=1}^{n} k  
with 0^p; \sin(x) dx = 2  

$$
\int_{0}^{\pi} \sin(x) dx = 2
$$
  

$$
\int_{0}^{\pi} \sin(x) dx = 2
$$
  

$$
\int_{0}^{\pi} \sin(x) dx = 2
$$
  

$$
\int_{0}^{\pi} \sin(x) dx = 2
$$

## **Aufgaben**

• Setze die folgenden Formeln:

$$
(\lambda + \mu)v = \lambda v + \mu v \tag{5}
$$

$$
\sum_{k=0}^{\infty} (a_k \pm b_k) = \sum_{k=0}^{\infty} a_k \pm \sum_{k=0}^{\infty} b_k
$$
 (6)

$$
a^2 = b^2 + c^2 - 2bc \cdot \cos \alpha \tag{7}
$$

• Was passiert, wenn Du die Formel

$$
\sum_{n=1}^{\infty} \frac{1}{n^2}
$$

#### als inline-Formel setzt?

### **Schriftwechsel**

$$
\mathcal{a}+\mathcal{b}f\{b\}=\mathcal{b}f\{c\} \qquad \mathbf{a+b=c}
$$

$$
\mathbb{A}+\mathbb{m}{B}=\mathbb{C} \qquad \qquad A+B=C
$$

a<b \textrm{ f"ur } a,b \textrm{ reel}  $a < b$  für  $a, b$  reel

### **vertikale Anordnung**

\hat{a} \bar{a} \vec{a} \dot{a} aˆ a ~a ¯ a˙ \overline{a \vee b} a ∨ b f'(x) \stackrel{?}{=} 0 f 0 (x) ? = 0 \lim\_{r\rightarrow\infty} a\_n = 0 lim r→∞ a<sup>n</sup> = 0

# **Gleichungssysteme**

\begin{eqnarray} 0 & = & a\_{11}x\_1 + a\_{12}x\_2 + \cdots + a\_{1n}x\_n \\ 0 & = & a\_{21}x\_1 + a\_{22}x\_2 + \cdots + a\_{2n}x\_n \\ \vdots & & \vdots \nonumber \\ 0 & = & a\_{m1}x\_1 + a\_{m2}x\_2 + \cdots + a\_{mn}x\_n \end{eqnarray}

$$
0 = a_{11}x_1 + a_{12}x_2 + \cdots + a_{1n}x_n \tag{8}
$$

$$
0 = a_{21}x_1 + a_{22}x_2 + \cdots + a_{2n}x_n \tag{9}
$$

$$
\vdots \t\t\t\t\vdots\n0 = a_{m1}x_1 + a_{m2}x_2 + \cdots + a_{mn}x_n
$$
\n(10)

### **Matrizen und große Klammern**

$$
F(\phi) = \begin{pmatrix} \cos \phi & -\sin \phi \\ \sin \phi & \cos \phi \end{pmatrix}
$$

$$
\det A = \begin{vmatrix} a_{11} & \cdots & a_{1n} \\ \vdots & \ddots & \vdots \\ a_{m1} & \cdots & a_{mn} \end{vmatrix}
$$

$$
\left( \left| \frac{1}{2} \right. \right\} \right]
$$

 $F(\phi) = \left(\begin{array}{c} \begin{cases} \frac{1}{\phi} \end{cases} \right)$ \cos\phi & -\sin\phi \\ \sin\phi & \cos\phi \end{array} \right)

\det A = \left| \begin{array}{ccc} a\_{11} & \cdots & a\_{1n} \\ \vdots & \ddots & \vdots \\ a\_{m1} & \cdots & a\_{mn} \end{array} \right|

$$
\left( \left( \left( \left( \left( \frac{1}{2} \right) \right) \right) \right) \right)
$$

# **Aufgaben**

• Setze die folgenden Formeln:

$$
n! \approx \sqrt{2\pi} \cdot \left(\frac{n}{e}\right)^2 \tag{11}
$$

$$
\nabla = \left(\frac{\partial}{\partial x_1}, \dots, \frac{\partial}{\partial x_n}\right) \tag{12}
$$

$$
\begin{pmatrix}\n a_{11} & \cdots & a_{1n} \\
 \vdots & & \vdots \\
 a_{i1} & \cdots & a_{in} \\
 \vdots & & \vdots \\
 a_{m1} & \cdots & a_{mn}\n\end{pmatrix}\n\cdot\n\begin{pmatrix}\n b_{11} & \cdots & b_{1k} & \cdots & b_{1r} \\
 \vdots & & & \vdots \\
 b_{n1} & \cdots & b_{nk} & \cdots & b_{nr}\n\end{pmatrix}
$$
\n(13)

### **Tabellen**

- tabular-Umgebung, im Prinzip wie array
- Definition der Spalten:

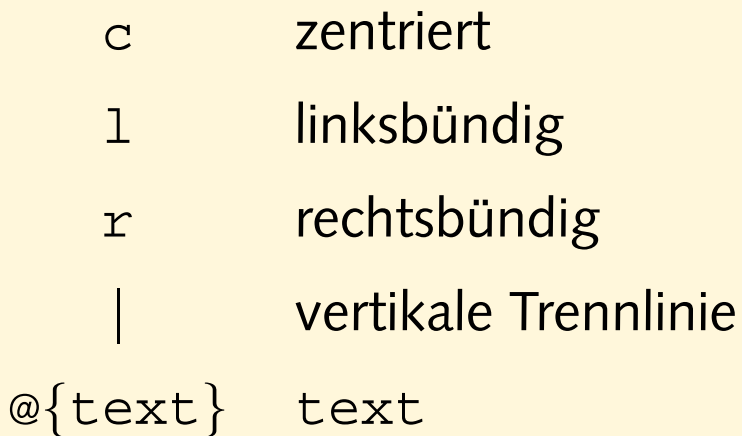

- horizontale Trennlinie: \hline
- Spalten zusammenfassen: \multicolumn

### **einfache Tabellen**

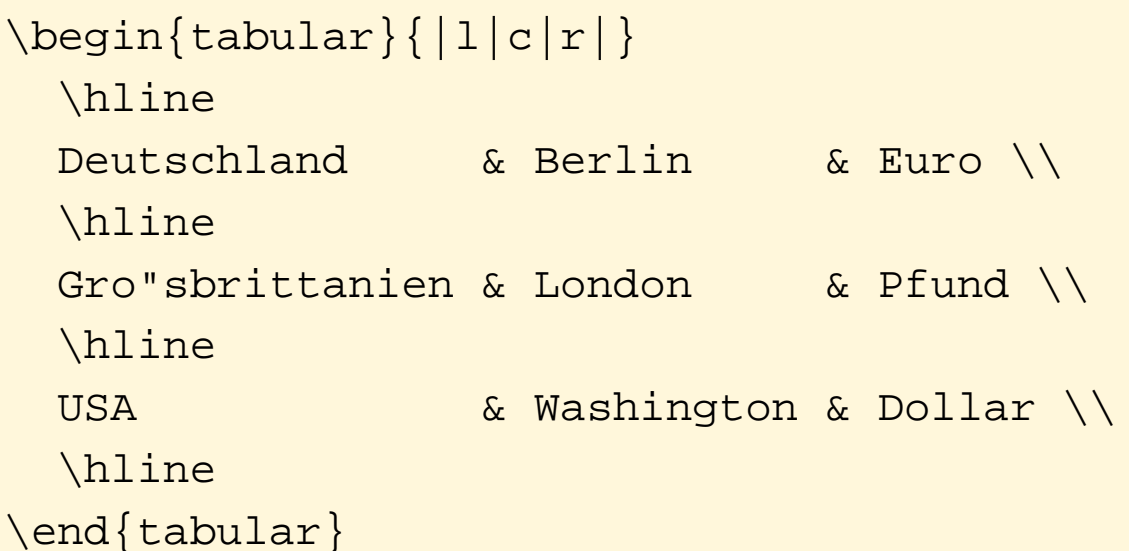

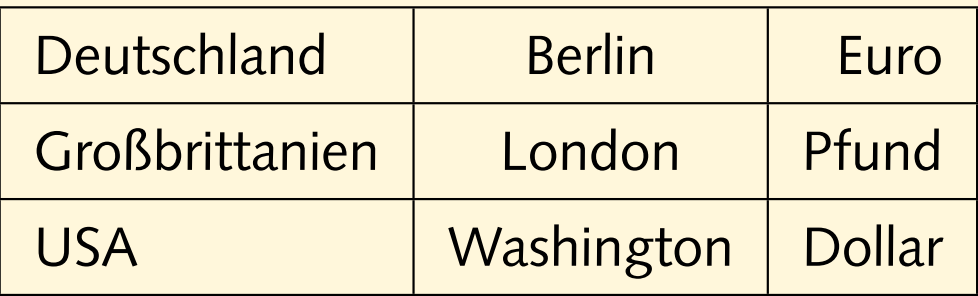

## **Tabellen, cont.**

```
\begin{equation} \left\{ L|r@{,}1 \right\} \end{equation}Land & \multicolumn{2}{c}{1} EUR} \\
  \hline
 Deutschland (DEM) & 1&95583 \\
 Frankreich (FRF) & 6&55957 \\
  Italien (ITL) & 1936&27 \\
  Spanien (ESP) & 166&386
\end{tabular}
```
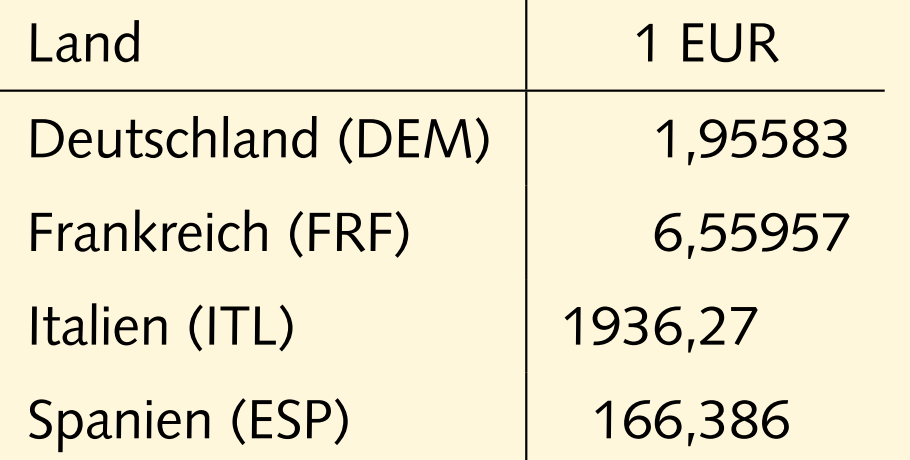

# **Aufgabe**

• Setze die folgenden Tabellen:

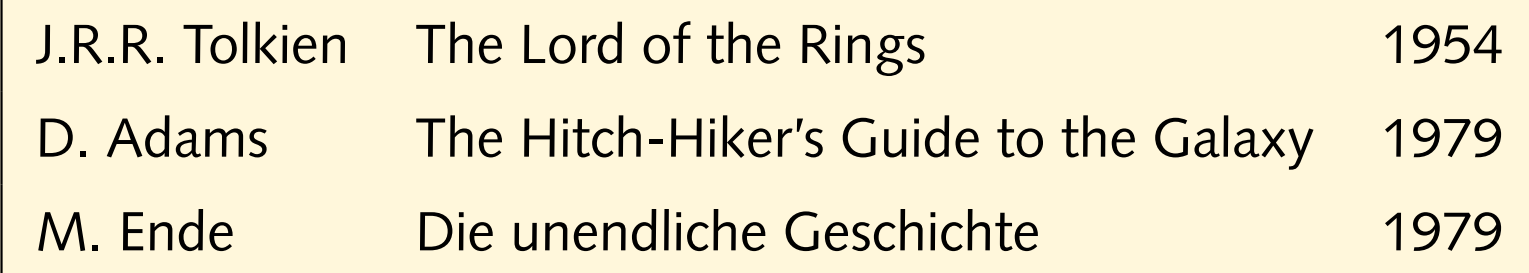

#### **Top Level Domains**

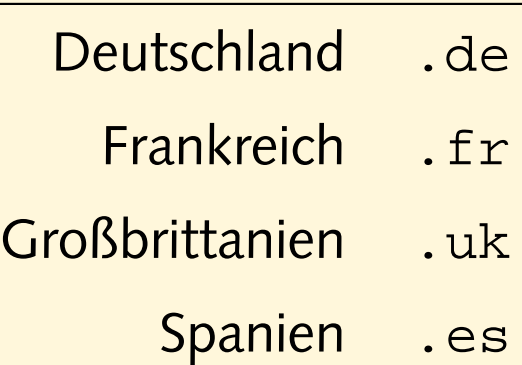